## Toram Online cheat sheet

## **Basic**

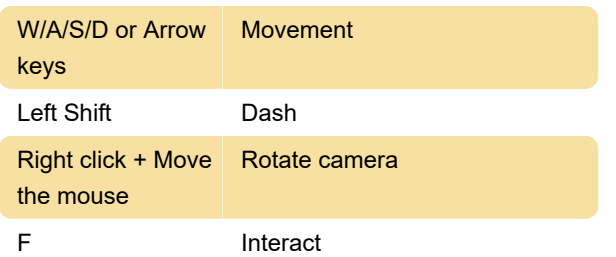

## **Shortcuts**

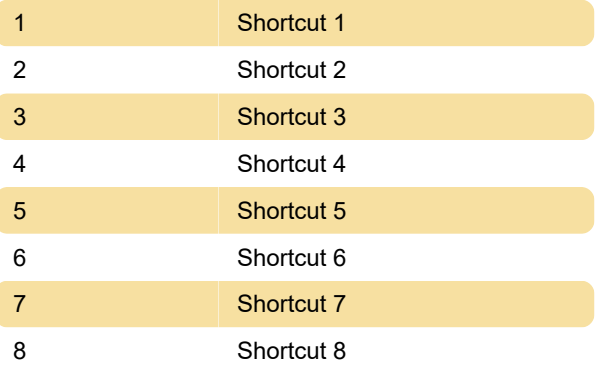

Last modification: 6/9/2022 7:57:29 AM

More information: [defkey.com/toram-online](https://defkey.com/toram-online-shortcuts)[shortcuts](https://defkey.com/toram-online-shortcuts)

[Customize this PDF...](https://defkey.com/toram-online-shortcuts?pdfOptions=true)